# **QGIS Application - Bug report #219 layer point (.shp) become invisible on qgis-0.8.0-win32-060724**

*2006-08-02 06:32 AM - anonymous -*

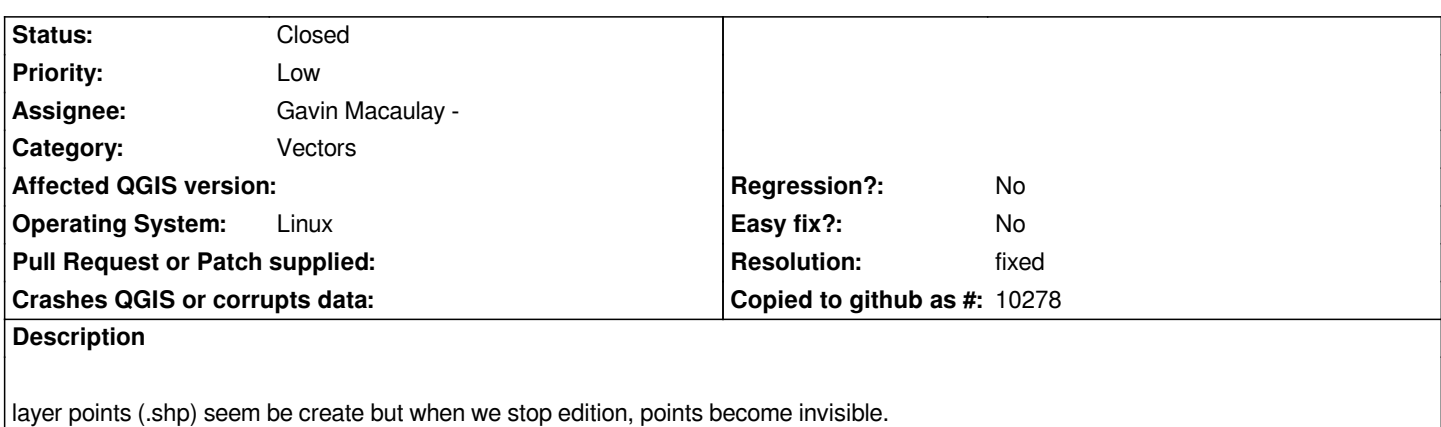

*after the layer has been deleted, when we call new it, it will be layer polygons.*

## **History**

# **#1 - 2006-08-05 07:31 AM - shalasz -**

*This looks like ticket #3933.*

## **#2 - 2006-08-05 03:02 PM - Gavin Macaulay -**

*Ahhhhhhhhhhhh! I've spent hours tracking this bug down, and it's exactly the same as ticket #3933!*

*I'll try gdal 1.3.2 and close it if it corrects the problem, and add something to the tips forum.*

*I presume that qgis-0.8.0-win32-060724 was built with 1.3.0 or 1.3.2 (I'm seeing the problem on Linux).*

#### **#3 - 2006-08-05 04:54 PM - Gavin Macaulay -**

- *Resolution set to fixed*
- *Status changed from Open to Closed*

*Upgrading to gdal 1.3.2 fixes the problem.*

### **#4 - 2006-08-08 03:26 AM - Gavin Macaulay -**

*The commit:1cc1c875 (SVN r5672) commit may also help when trying to digitise on a blank map and no other layers loaded.*

#### **#5 - 2009-08-22 12:46 AM - Anonymous**

*Milestone Version 0.8 deleted*